# **A Platform for Collaborative e-Science Applications**

#### Marian Bubak ICS / Cyfronet AGH Krakow, PL bubak@agh.edu.pl

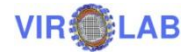

KUKDM 2009, Zakopane, 12-13 March 2009

#### **Outline**

- Motivation
- Idea of an "experiment"
- Virtual laboratory
- Examples of experiments
- Summary and challenges

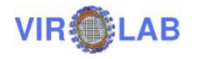

### System-Level Science

- An approach to scientific investigations which, besides of analyses of individual phenomena, integrates different, interdisciplinary sources of knowledge about a complex system, to acquire understanding of the system as a whole.
- Foster, I., Kesselman, C., *Scaling system-level science: Scientific exploration and its implications*. IEEE Computer 39 (11) 2006

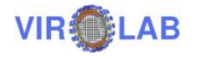

#### ViroLab Users

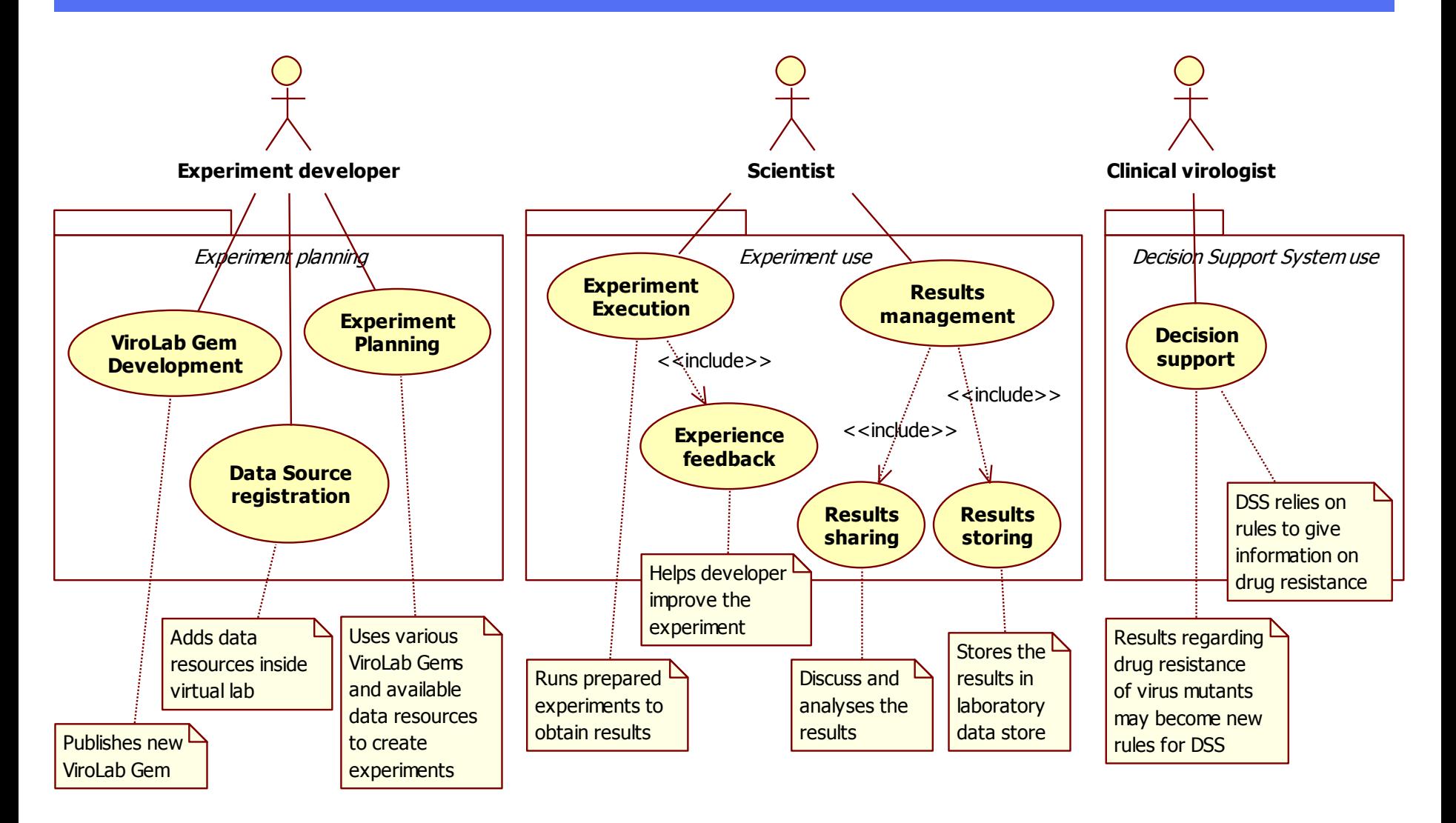

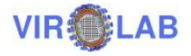

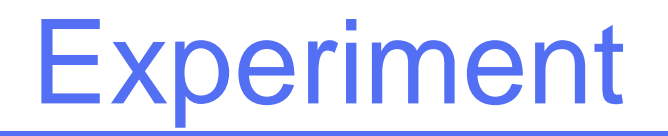

• *Experiment* - a process that combines together data with a set of activities that act on that data

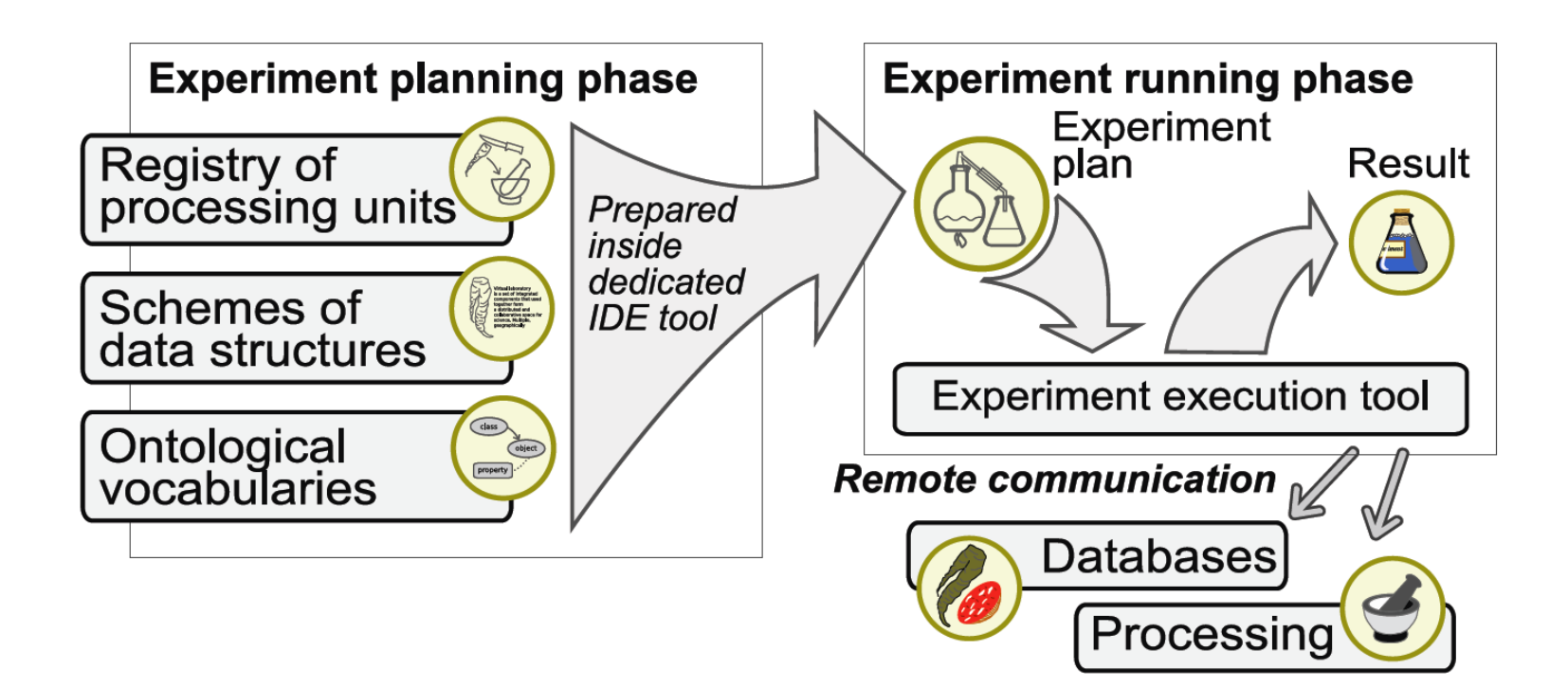

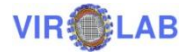

KUKDM 2009, Zakopane, 12-13 March 2009

### Experiment Lifecycle

• *Experiment Pipeline* - is a collaborative planning and execution process that may create a new experiment

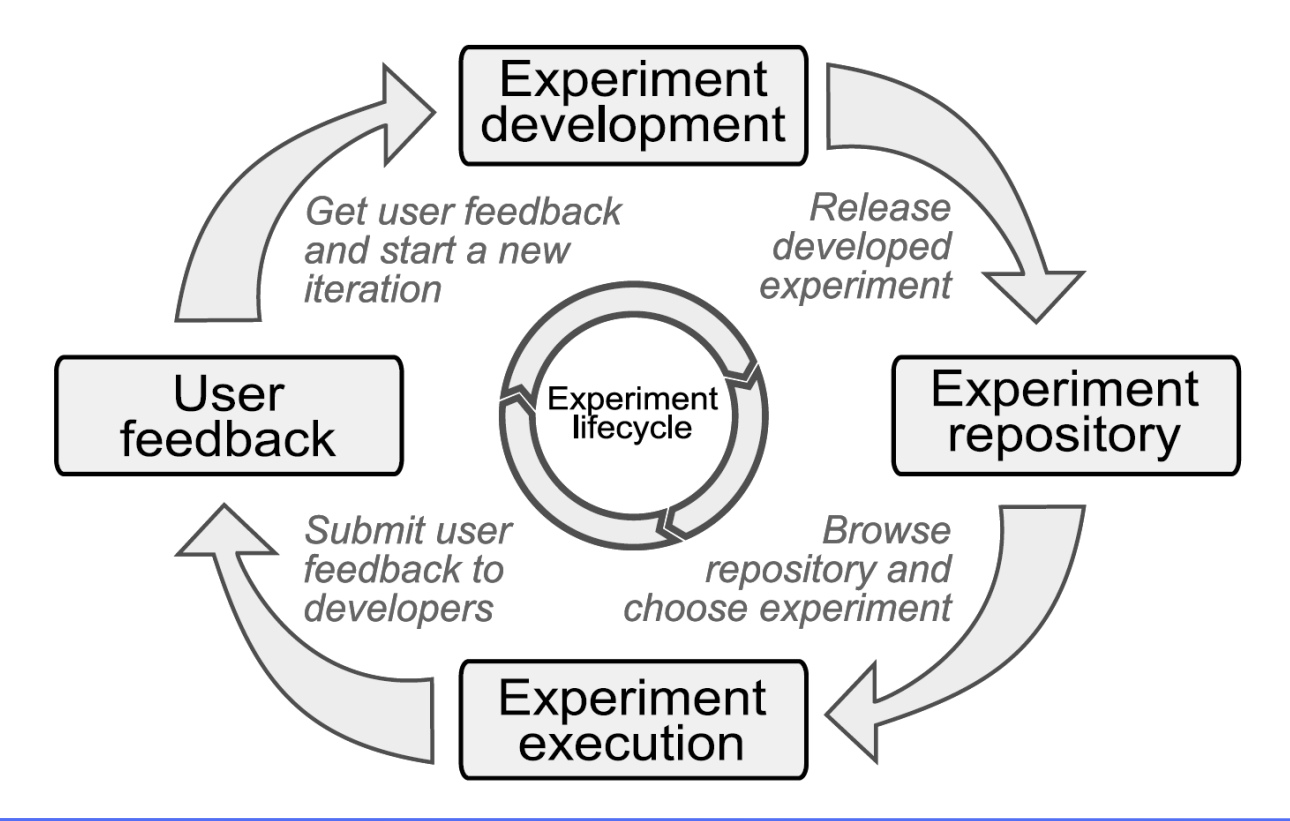

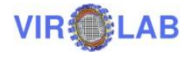

### On top of any infrastructure

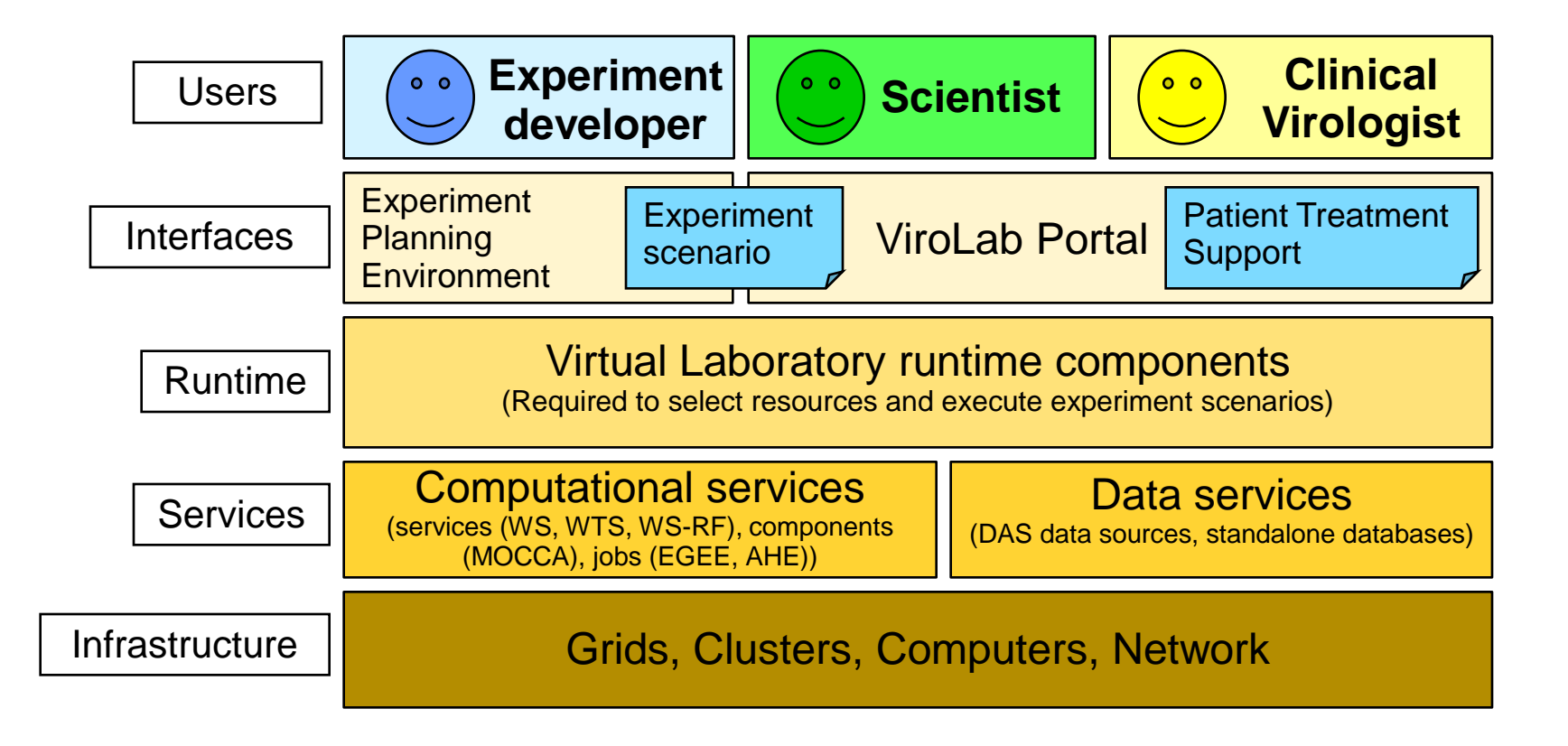

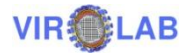

#### Collaborative Applications on VLvl

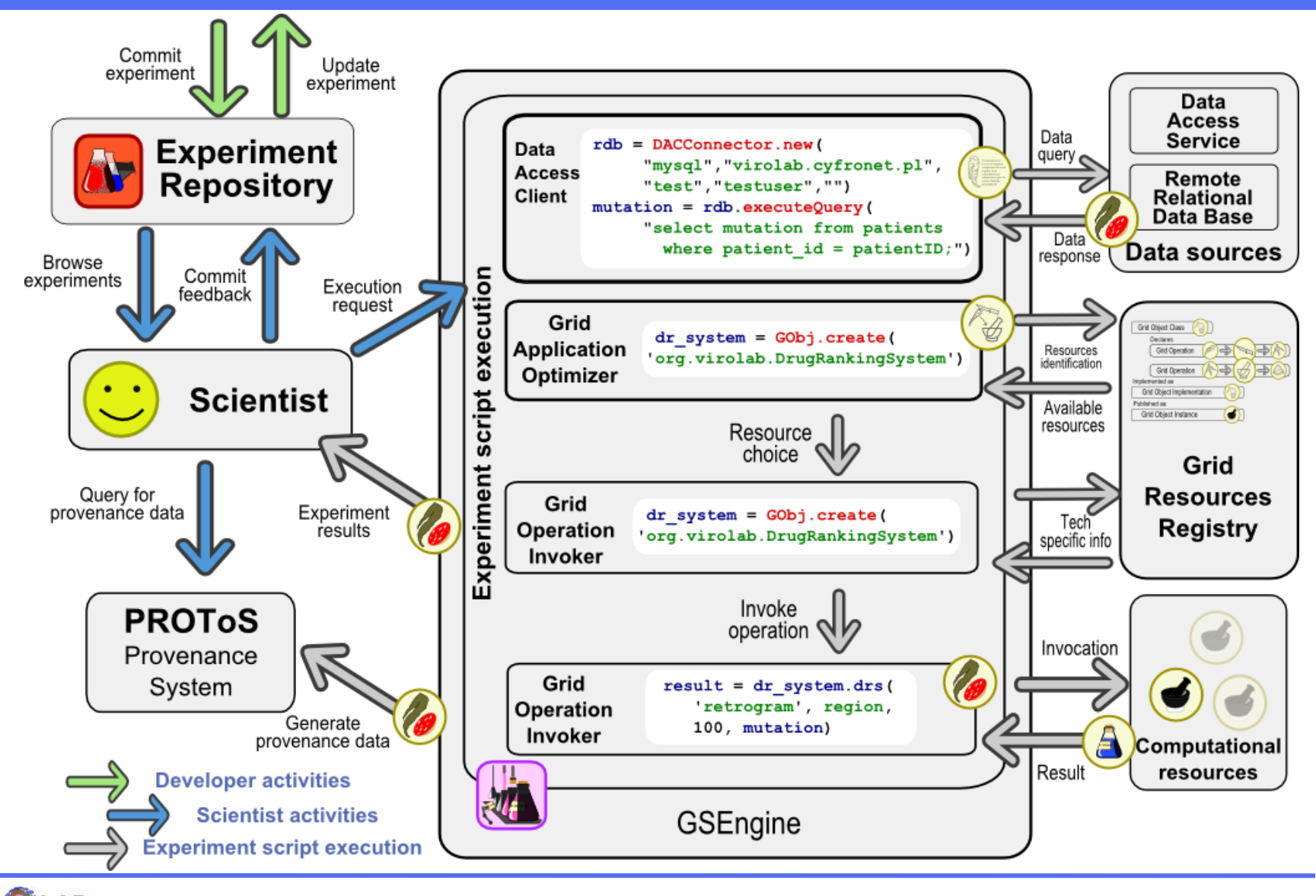

KUKDM 2009, Zakopane, 12-13 March 2009

# Virus Genotype Analysis

**Objective:** loads nucleotide sequence of an HIV virus strain and provides its mutations and drug ranking information

Experiment

Environment

Runtime

Data

Access

Service

Virus nucleotide

sequences

Drug

Resistance

Service

Drua

resistance

information

Virus

subtype

information

Alignment and

Mutations

Detection

Sequence

mutations

list

Virus Subtype Detection

 $\widehat{\mathbb{C}}$ 

- Gems used:
	- Alignment
	- Subtype detection
	- Drug ranking
	- Data Access **Service**
- Input: virus nucleotide sequence
- Output: various analyses

http://virolab.cyfronet.pl/trac/vlvl/wiki/ExperimentDemo

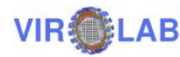

### Experiment Plan

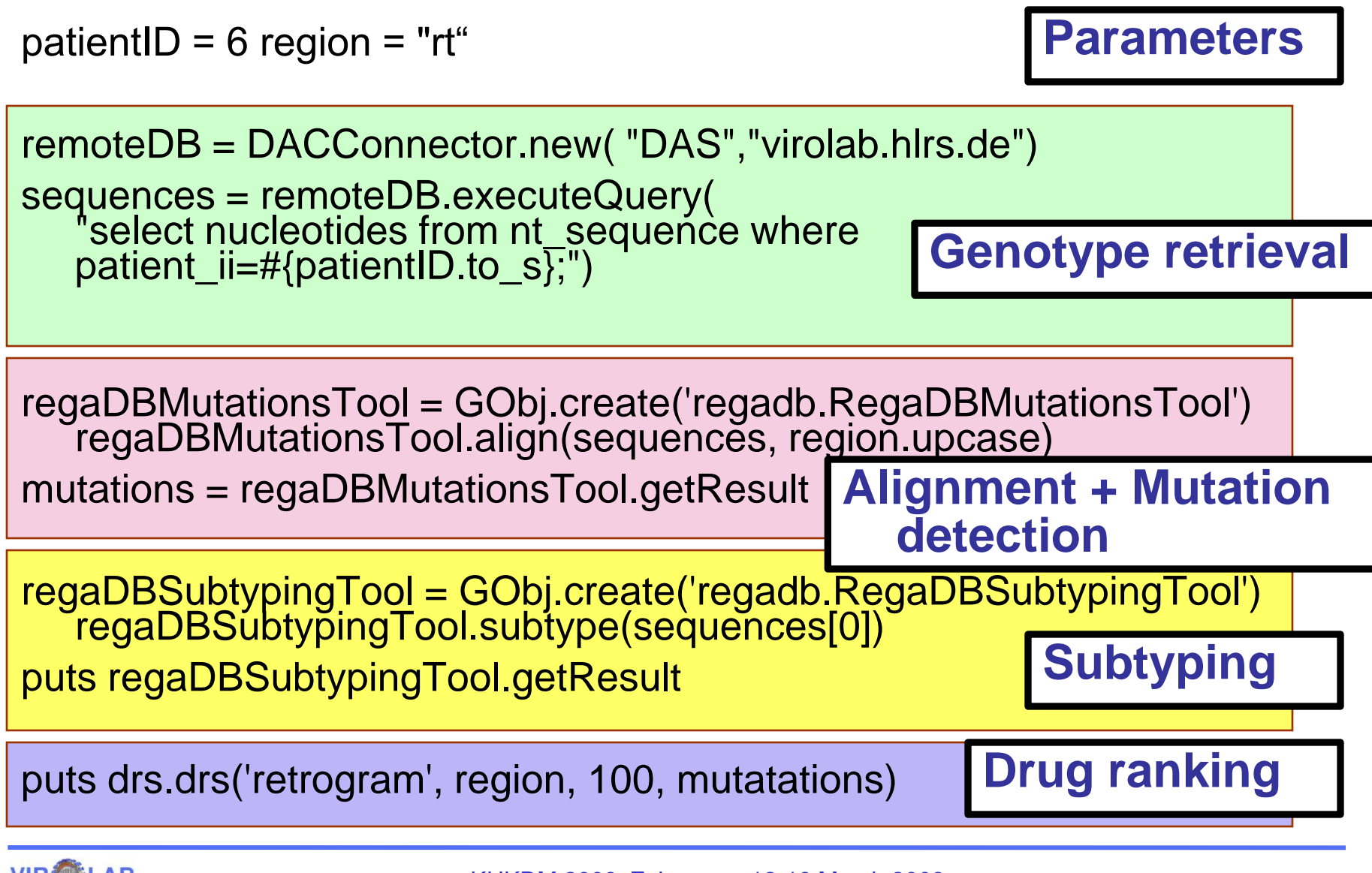

# Protein Folding

**Objective:** demonstrate the usage of Virtual Laboratory for proteomics applications Amino Acid Protein Id

- Input: protein and chain ID
- Output: 3D structure of protein
- Gems used:
	- Protein Data Bank (PDB) Web Service

– Early-stage protein folding Bryliński M, Jurkowski W, Konieczny L, Roterman I. *Limited conformational space for early-stage protein folding simulation* Bioinformatics 20(2), 199-205 (2004)

– DAC and WebDAV for result storage

http://virolab.cyfronet.pl/trac/exampleExperiments/wiki/exex/Folding

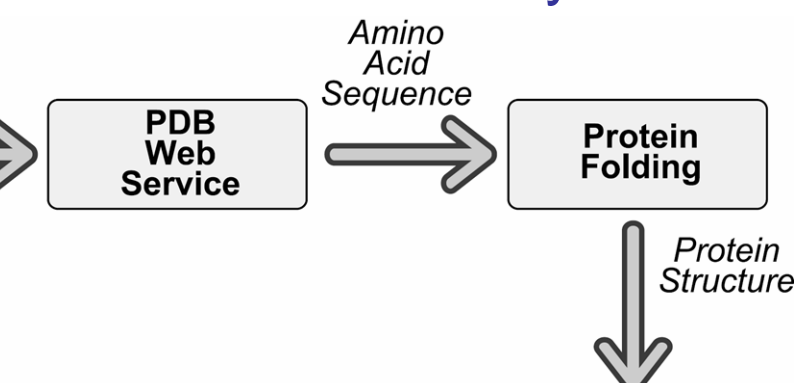

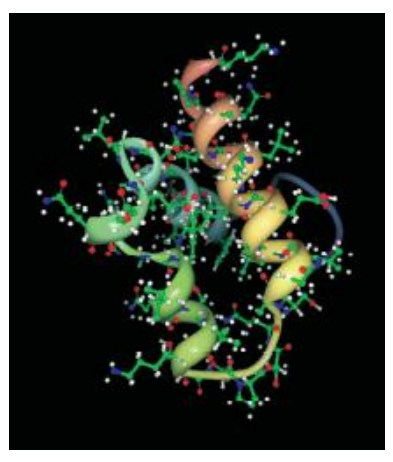

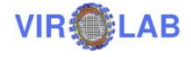

# Data Mining with Weka

**Objective:** to analyze the quality of various classification algorithms on large datasets using Weka data mining library and MOCCA component framework. Training address

- Input: sample dataset
- Output: quality of predictions
- Gems used:
	- Web services for data retrieval, conversion, splitting and testing
	- MOCCA components wrapping algorithms from Weka
	- WebDAV server for data storage

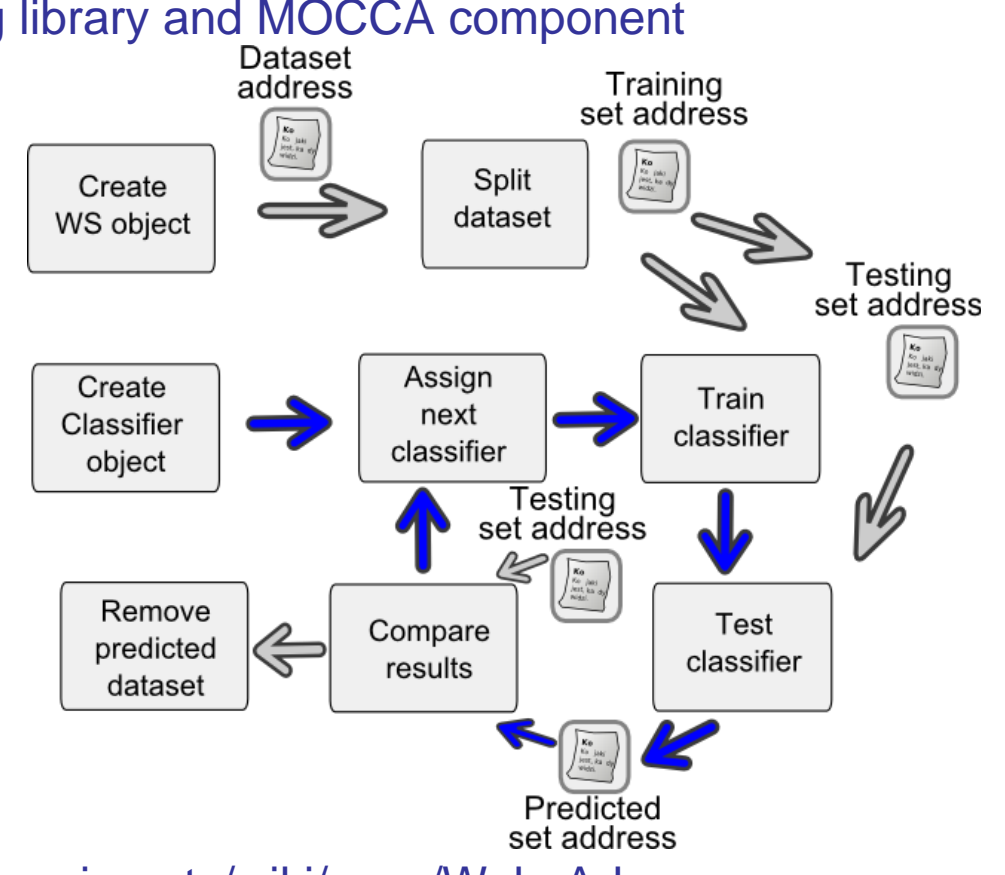

http://virolab.cyfronet.pl/trac/exampleExperiments/wiki/exex/WekaAdv

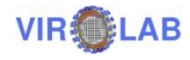

# **Summary**

- Collaborative applications
	- A new method of collaborative application development
	- Abstract layers to hide technological changes
	- Semantic description of applications
	- Integration of provenance recording and tracking
- Virtual laboratory
	- Semantic description of resources
	- Deployment on available Grid systems, clusters, and single CE<sub>s</sub>
	- Integration of WS, WSRF, components, jobs
	- Secure data access and integration

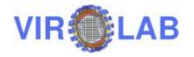

## **Challenges**

- development of Web-based tools for managing laboratories, running experiments, gathering results, refining methods and achieving scientific goals within virtual groups,
- to support collaborative aspects of research through dedicated, specialized tools for different groups of users (administrators, hardware providers, experiment developers, scientists) to complete their tasks within the overall goal of their groups,
- a collaborative space for scientific collaborative application development, facilitating publishing and sharing of software content.

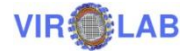

#### Dataneum

- **Authorization model** enabling e-Scientists to expose the input data and results of their research to the wider scientific community without violating the security restrictions inherent in grid computing infra-structures or collaborative working environments.
- **Integrated infrastructure** and **community web porta**l for:
	- Authoring,
	- Publishing,
	- Managing,
	- Sharing,
	- Referencing,
	- Accessing,
	- Reusing,
	- Annotating,

scientific data.

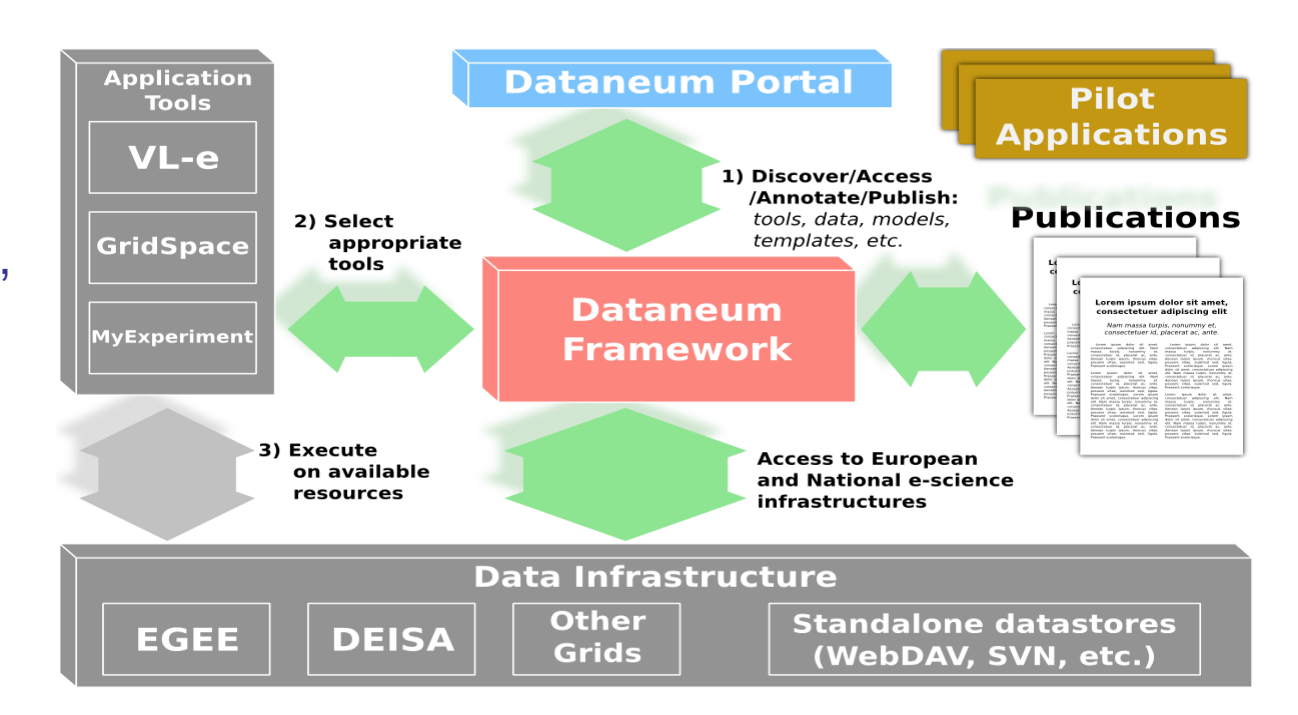

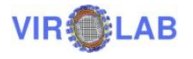

### Thanks to

- Runtime system
	- Tomasz Gubala, Marek Kasztelnik, Piotr Nowakowski, Eryk Ciepiela, Asia Kocot
- Middleware
	- Maciej Malawski, Tomasz Bartynski, Jan Meizner
- Presentation and collaboration tools
	- Wlodzimierz Funika, Dariusz Krol, Daniel Harezlak, Alfredo Tirado
- Data Access
	- Matthias Assel, Stefan Wesner, (Aenne Loehden, Bettina Krammer), Piotr Nowakowski
- Provenance
	- Bartosz Balis, Jakub Wach, Michal Pelczar
- Integration
	- Tomasz Gubala, Marek Kasztelnik
- **VLvl description, demos, downloads** virolab.cyfronet.pl
- **ViroLab Project (Peter Sloot)** www.virolab.org

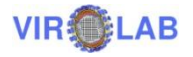